# Правила за работа в компютърния кабинет

#### Влизане в кабинета

- Първи в кабинета влиза...
- В кабинета НЕ се влиза без ...
- В кабинета НЕ се влиза с ...
- \* Компютърната система не се пуска, докато...

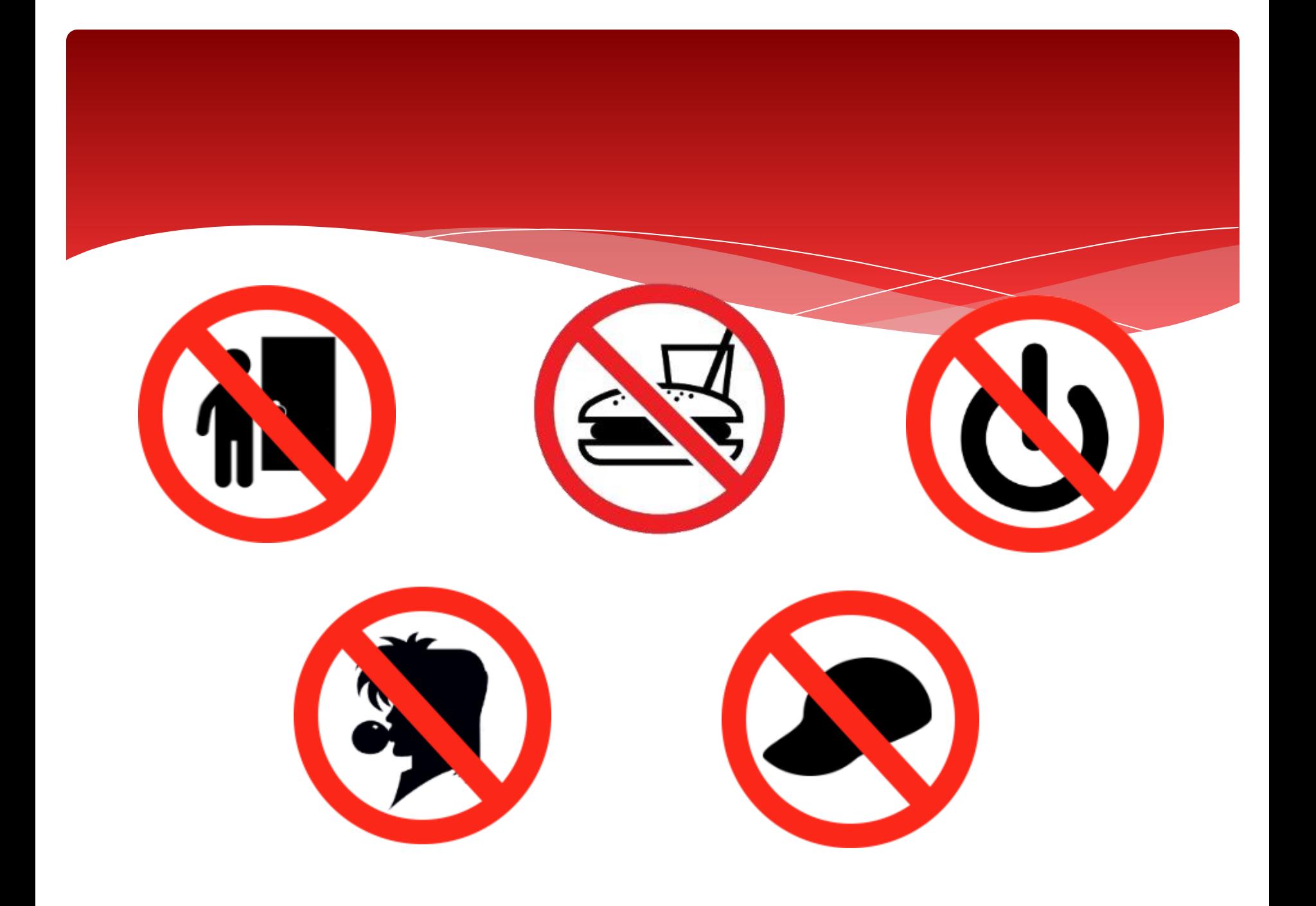

### Работно място в кабинета

- През цялата учебна година се работи на ... всеки час!
- Върху масата се разполага само ...!
- Чантата се поставя ...!
- Връхната дреха се поставя ...!

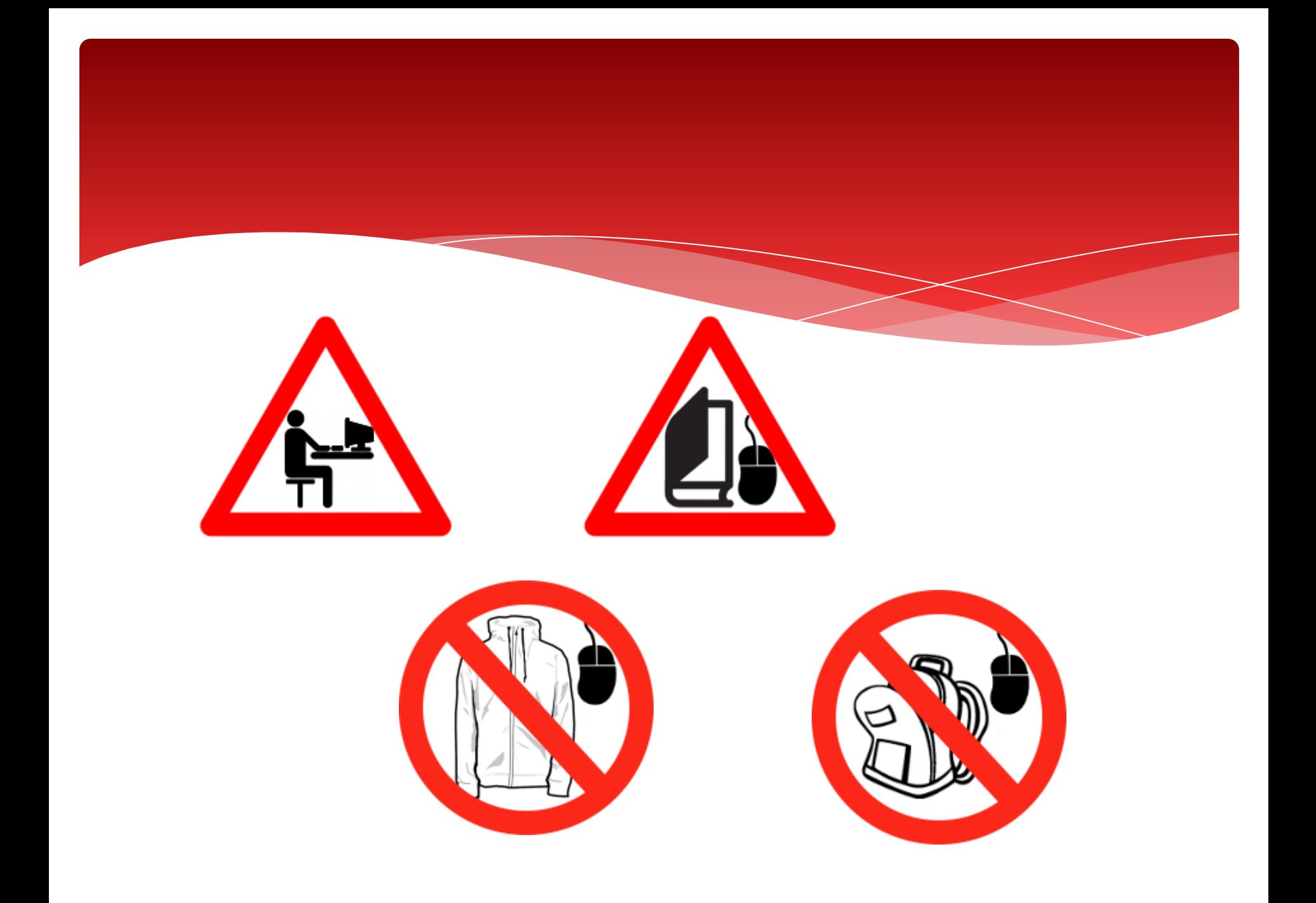

#### По време на час

- НЕ се използва ...
- НЕ се променя ...
- НЕ се изваждат ...
- НЕ се поставя ..
- НЕ се посещават ...
- При техническа неизправност на компютъра ...

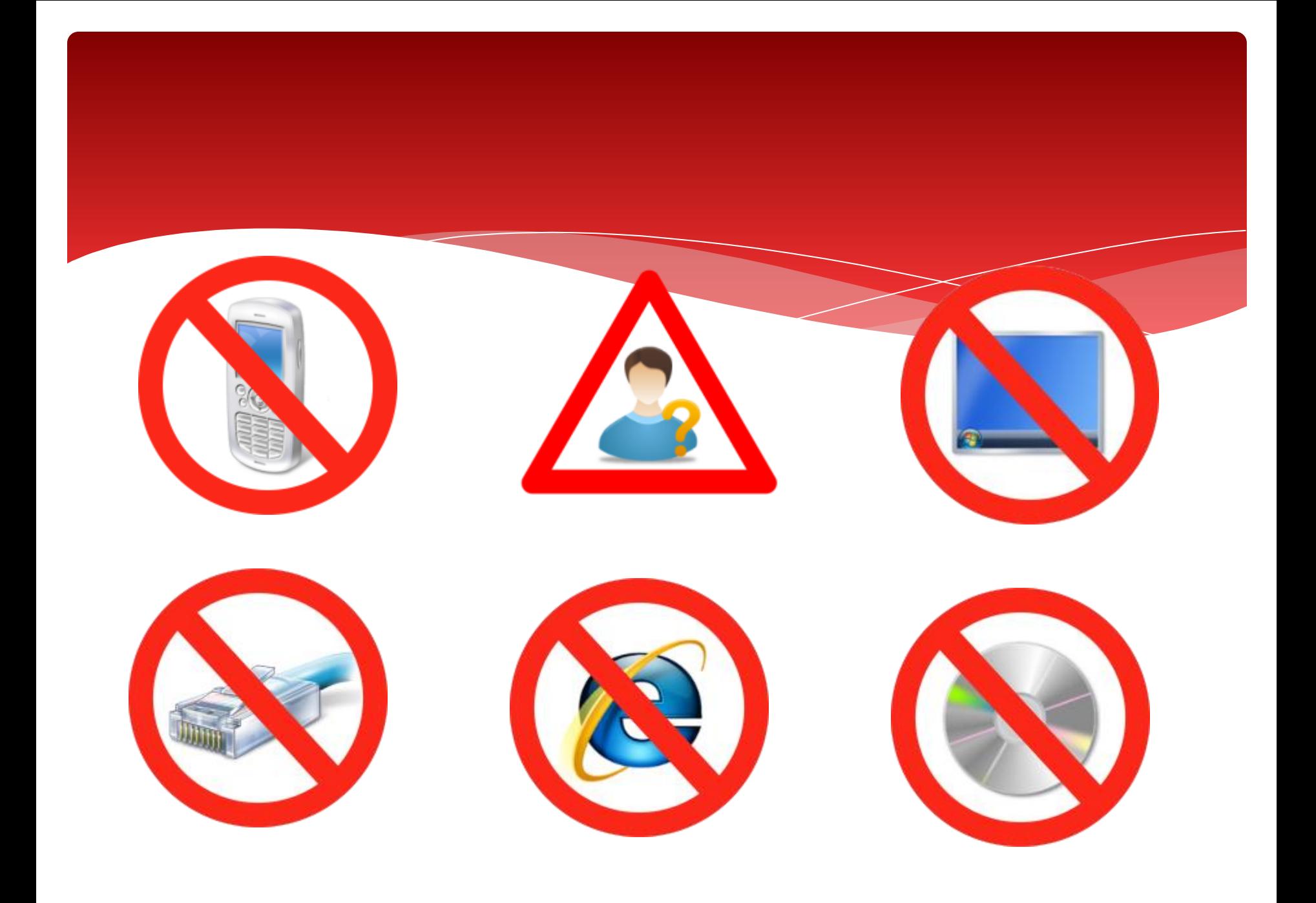

## Преди излизане от кабинета

- Всички програми трябва да са …
- Клавиатурата и мишката трябва да …
- Ако има поставен компакт диск или друг носител на информация, трябва да …
- Компютърната система се изключва, ако …

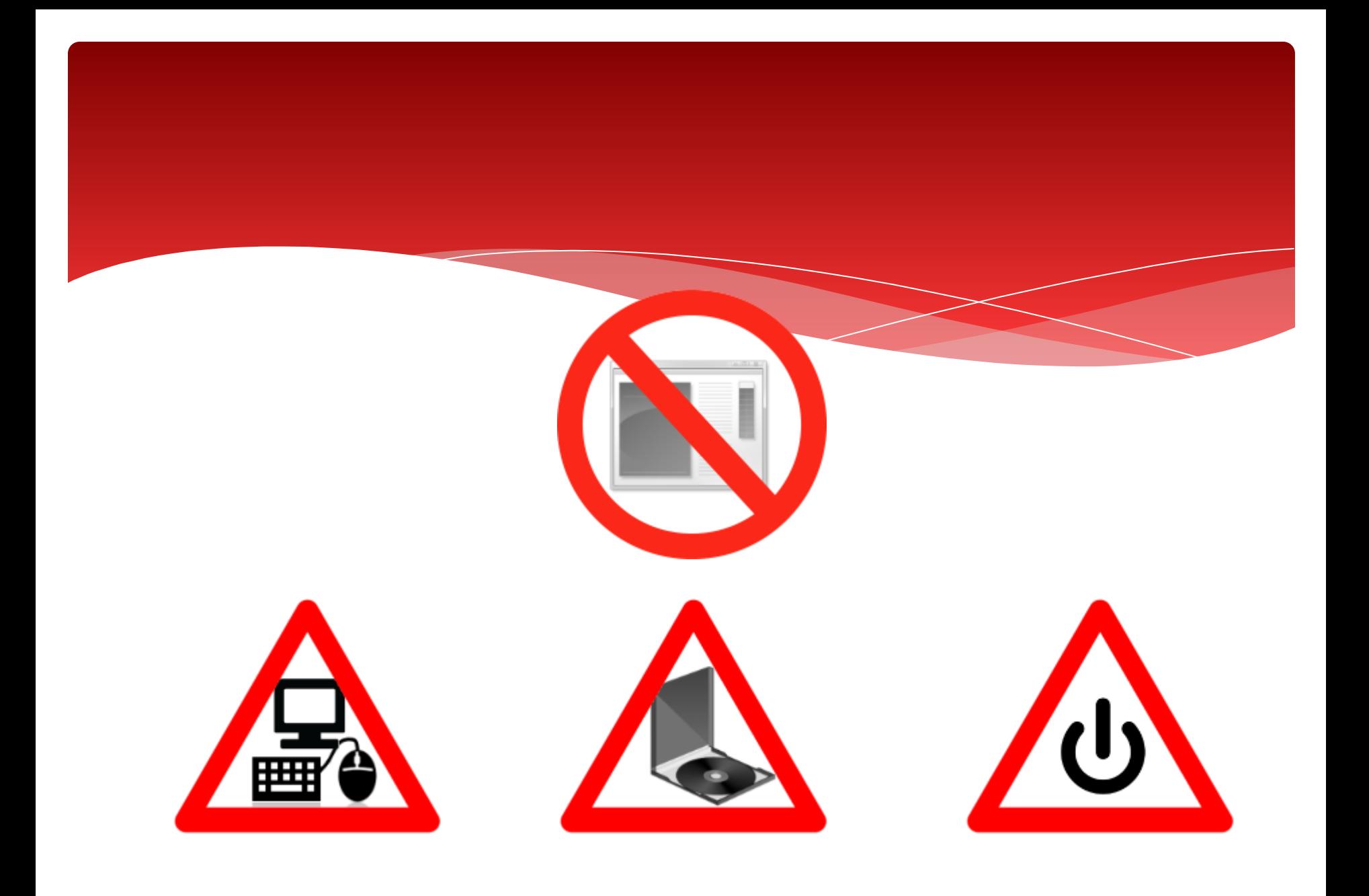